# $\overline{\phantom{a}}$

# XAH-8 XY-AB Stereo Mic

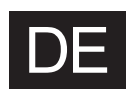

### Merkmale

Die XAH-8 ist eine Mikrofonkapsel, die sich bequem für zwei unterschiedliche Stereoformate (X/Y und A/B) nutzen lässt.

#### **■**X/Y-Format

Nehmen Sie bestimmte Klangquellen aus geringer oder mittlerer Entfernung mit einer natürlichen dreidimensionalen Tiefe und Breite auf.

Dieses Format eignet sich perfekt für die Aufnahme von Solo-Darbietungen und Live-Proben sowie für Außenaufnahmen und ähnliche Anwendungen.

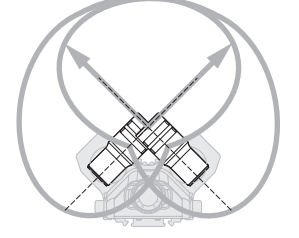

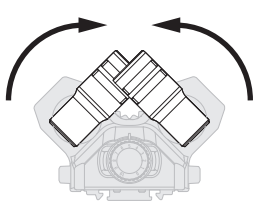

Drehen Sie die Mikrofone nach innen, bis sie mit einem Klicken einrasten.

#### **■**A/B-Format

Nehmen Sie den Raumklang zusammen mit den gewünschten Klangquellen auf, um einen breiten Stereoeindruck zu erzielen.

Dieses Format empfiehlt sich für die Aufnahme der Hallanteile in einem Saal sowie für Besprechungen und ähnliche Anwendungen.

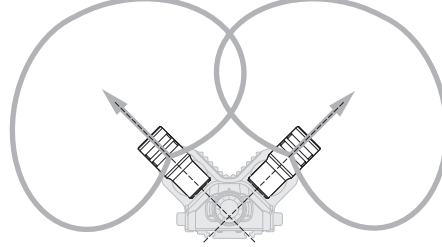

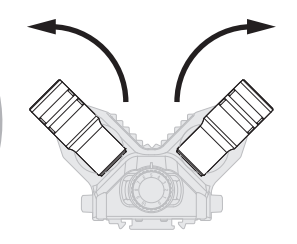

Drehen Sie die Mikrofone nach außen, bis sie mit einem Klicken einrasten.

## Beschreibung der Bedienelemente

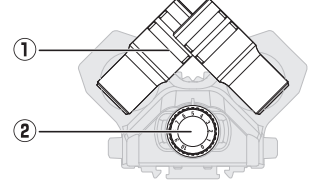

#### ➀ X/Y–A/B-Mikrofon

Dieses Stereomikrofon kann für X/Y- sowie für A/B-Aufnahmen verwendet werden.

Der Winkel für die Audioaufnahme kann durch Drehen der einzelnen Mikrofone variiert werden.

➁ Mikrofon-Eingangspegel

Damit passen Sie die Mikrofoneingangslautstärke an.

- Vor der Verwendung dieser Funktion überprüfen Sie die Firmware-Version des Recorders und führen eine Aktualisierung durch, sofern nötig.
- Sie können die Update-Dateien für die neuesten Versionen von der ZOOM-Webseite herunterladen (zoomcorp.com).
- Einzelheiten dazu finden Sie in der Anleitung für die Firmware-Aktualisierung.

#### ZOOM CORPORATION 4-4-3 Kanda-surugadai, Chiyoda-ku, Tokyo 101-0062 Japan zoomcorp.com

© 2021 ZOOM CORPORATION Dieses Handbuch darf weder in Teilen noch als Ganzes ohne vorherige Erlaubnis kopiert oder nachgedruckt werden. Eventuell benötigen Sie diese Anleitung zukünftig zu Referenzzwecken. Bewahren Sie sie daher an einem leicht zugänglichen Ort auf. Die Inhalte dieses Dokuments können ebenso wie die Spezikationen des Produkts ohne vorherige Ankündigung geändert werden.